## APPLICATION & CONTRACT FOR UTILITY SERVICES #

## MUNICIPAL UTILITIES - POPLAR BLUFF, MISSOURI

ITEMS 1 through 10 must be completed. Must be signed by applicant and/or spouse.

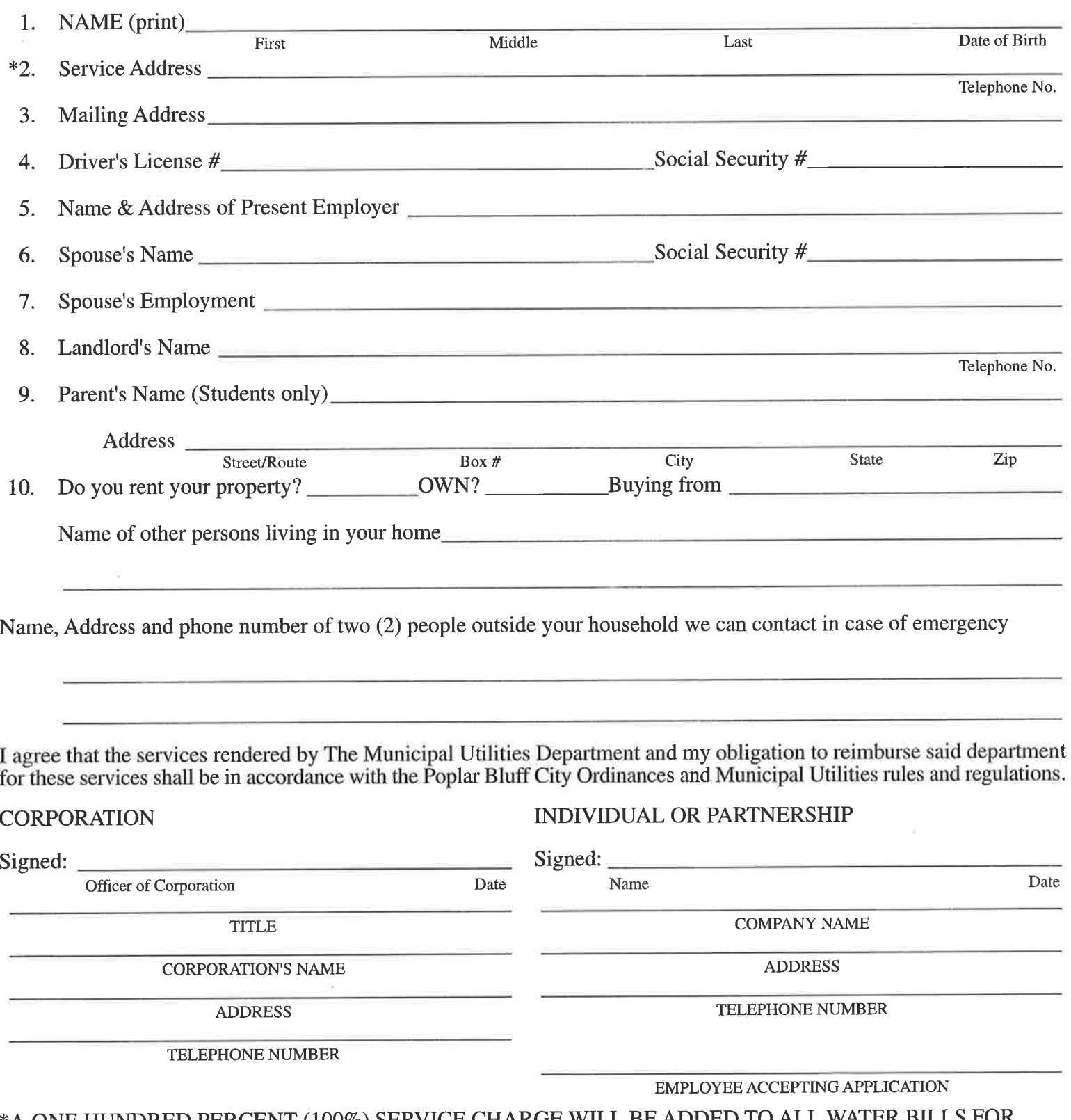

 $\,$  \*A ONE HUNDRED PERCENT (100%) SERVICE CHARGE WILL BE ADDED TO ALL WATER BILLS FOR SERVICE OUTSIDE THE CITY LIMITS.